# Testování generátorů náhodných čísel

Při použití generátoru pseudonáhodných čísel v praxi je důležité ověřit, zda získaná posloupnost čísel má vlastnosti náhodného výběru ze zadaného rozložení: - typ rozložení - náhodnost - nezávislost.

- 
- 
- 

## Obecné zásady pro testování:

- 
- ověřovaná posloupnost musí být dostatečně rozsáhlá závěry se provádějí až po prozkoumání většího počtu posloupností testované posloupnosti by měly mít různé výchozí hodnoty.
- 

### 1. Testy shody rozložení

#### a) Kolmogorovův – Smirnovův test

Test je založen na porovnání teoretické a empirické distribuční funkce. Velké odchylky mezi těmito dvěma funkcemi budou svědčit o tom, že rozdíl mezi modelovými a vygenerovanými hodnotami není způsoben pouze náhodnými vlivy. **1. Testy shody rozložení**<br> **2) Kolmogorovův – Smirnovův test**<br>
Test je založen na porovnání teoretické a empirické distribuční funkce. Velké odehylky mezi těmito dvěma<br>
funkcemi budou svěděti o tom, že rozdíl mezi modelo

Nechť  $X_1, ..., X_n$  je náhodný výběr ze spojitého rozložení s distribuční funkcí  $\Phi(x)$ .

n 1 Výběrovou distribuční funkci označíme  $F_n(x)$ , tj. pro  $\forall x \in R : F_n(x) = \frac{1}{n} \text{card}\{i; X_i \le x\}$ .<br>Na hladině významnosti α testujeme nulovou hypotézu

H<sub>0</sub>:  $\Phi(x) = F_n(x)$  pro  $\forall x \in R$ <br>proti alternativě

 $H_1$ :  $\Phi(x) \neq F_n(x)$  pro aspoň jednu hodnotu x.

Testová statistika má tvar:  $D_n = \max_{x \in R} |\Phi(x) - F_n(x)|$ .

Nulovou hypotézu zamítáme na hladině významnosti α, když  $D_n > D_{n,q}$ , kde  $D_{n,q}$  je tabelovaná kritická hodnota.

Pro větší n lze kritickou hodnotu aproximovat výrazem  $D_{n,\alpha} \approx \sqrt{\frac{1}{2n}} \ln \frac{1}{\alpha}$  $\alpha \approx$ 2 ln  $2n$  $D_{n,\alpha} \approx \sqrt{\frac{1}{2n} \ln \frac{2}{\alpha}}$ .

Upozornění: Při testování generátorů pseudonáhodných čísel přesně známe parametry rozložení, z něhož čísla generujeme, tudíž v K-S testu nemusíme používat modifikované kritické hodnoty. V MATLABu provádí K-S test funkce kstest.m.

Příklad 1.: Bylo vygenerováno 10 000 pseudonáhodných čísel z Rs(0,1). Vygenerované hodnoty byly roztříděny do 10 ekvidistantních třídicích intervalů. Máme k dispozici jejich meze  $(u_j, u_{j+1})$  a absolutní četnosti n<sub>i</sub>: :

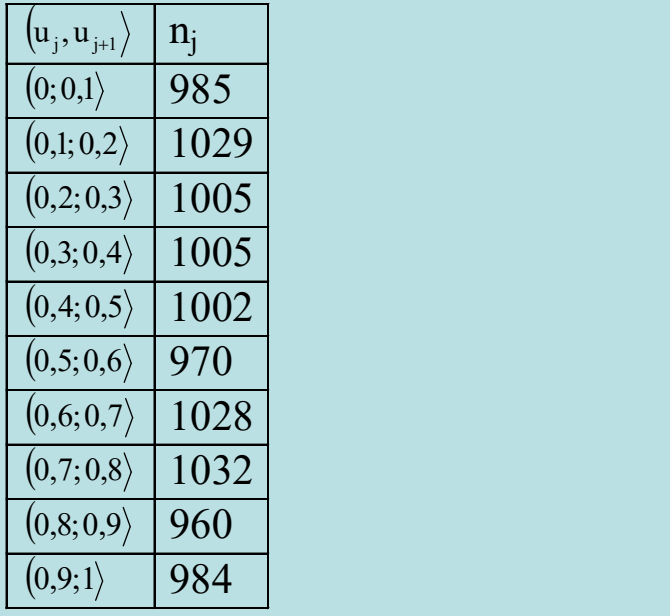

Na hladině významnosti 0,05 ověřte K-S testem, že tyto hodnoty skutečně pocházejí z rozložení Rs(0,1).

Řešení: Tabulku absolutních četností doplníme o hodnoty teoretické a výběrové distribuční funkce a vypočteme absolutní hodnoty jejich rozdílů. Největší z těchto absolutních hodnot porovnáme s kritickou hodnotou a pak rozhodneme o nulové hypotéze.

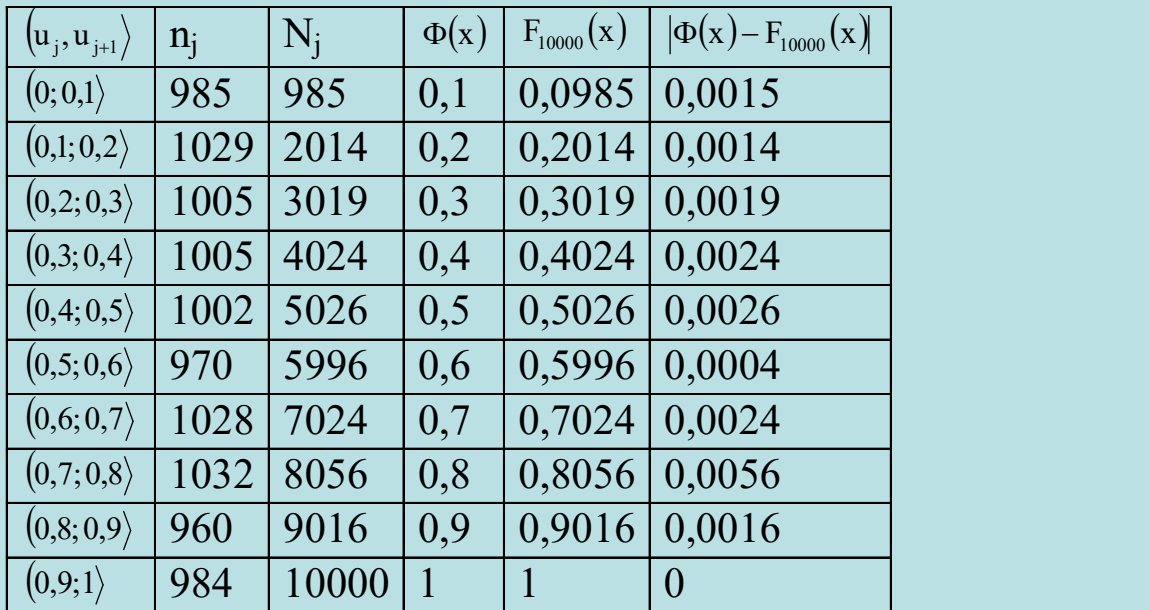

Největší rozdíl v absolutní hodnotě je 0,0056. To je realizace testové statistiky, kterou porovnáme s aproximací kritické hodnoty počítané podle vzorce  $D_{n,\alpha} \approx \sqrt{\frac{1}{2}} \ln \frac{2}{n}$  $\alpha \approx \sqrt{\frac{1}{2n} \ln \frac{2}{\alpha}}$  $D_{n,\alpha} \approx \sqrt{\frac{1}{2n} \ln \frac{2}{\alpha}}$ :

$$
D_{10000;0,05} \approx \sqrt{\frac{1}{2 \cdot 10000} \ln \frac{2}{0,05}} = 0,0136.
$$

 . Jelikož testová statistika je menší než kritická hodnota, nelze na hladině významnosti 0,05 zamítnout hypotézu, že vygenerovaná data pocházejí z rozložení Rs(0,1).

# Kolmogorovův - Smirnovův test pro rozložení Rs(0,1) v MATLABu

```
Vygenerujeme n = 10000 realizací z Rs(0,1):
n=10000; 
realizace=unifrnd(0,1,n,1); 
Vypočteme hodnoty distribuční funkce rozložení Rs(0,1) v bodech vygenerovaných realizací: 
Fi=unifcdf(realizace,0,1); 
Zavoláme funkci kstest: 
[h,p,ksstat,cv]=kstest(realizace, [realizace, Fi])
Vstupní parametry: 
realizace … sloupcový vektor realizací 
[realizace,Fi] … matice nx2 obsahující vektor realizací a vektor hodnot distribuční 
funkce rozložení Rs(0,1) 
Výstupní parametry: 
h … nabývá hodnoty 0, když nulovou hypotézu nezamítáme na hladině významnosti 0,05 a 
hodnoty 1, když zamítáme na hladině významnosti 0,05 
p … p-hodnota 
ksstat … hodnota testové statistiky 
cv … kritická hodnota
```
# b) Test  $\chi^2$  dobré shody

Testujeme hypotézu, která tvrdí, že náhodný výběr  $X_1$ , ...,  $X_n$  pochází z rozložení s distribuční funkcí Φ(x).

Spojitý případ: Je-li distribuční funkce spojitá, pak data rozdělíme do r třídicích intervalů  $(u_j, u_{j+1}), j = 1, ..., r$ . Zjistíme absolutní četnost n<sub>j</sub> j-tého třídicího intervalu a vypočteme pravděpodobnost pj , že náhodná veličina X s distribuční funkcí Φ(x) se bude realizovat v j-tém třídicím intervalu. Platí-li nulová hypotéza, pak  $p_j = \Phi(u_{j+1})$  -  $\Phi(u_j)$ .

Diskrétní případ: Má-li distribuční funkce nejvýše spočetně mnoho bodů nespojitosti, pak místo třídicích intervalů použijeme varianty  $x_{[i]}, j = 1, ..., r$ . Pro variantu  $x_{[j]}$  zjistíme absolutní četnost n<sub>j</sub> a vypočteme pravděpodobnost p<sub>j</sub>, že náhodná veličina X s distribuční funkcí  $\Phi(x)$  se bude realizovat variantou x<sub>[j]</sub>. Platí-li nulová hypotéza, pak  $p_j = \Phi(x_{[j]}) - \lim_{x \to x_{[j]}} \Phi(x) = P(X = x_{[j]})$ .<br> **Spojitý případ:** Je-li distribuční funkce spojitá, pak data rozdělíme do r třídicích intervalů  $(u_{j}, u_{j+1})$ ,  $j =$ ení s distribuční<br>
(ich intervalů<br>
ypočteme<br>
ealizovat v j-tém<br>
pojitosti, pak<br>
istíme absolutní<br>
(i funkcí  $\Phi(x)$  se<br>  $\Phi(x) = P(X = x_{[j]})$ tribuční<br>rvalů<br>me<br>t v j-tém<br>i, pak<br>bsolutní<br>i  $\Phi(x)$  se<br> $(X = x_{[j]})$  $x \rightarrow x$  $p_j = \Phi(x_{[j]})$  –  $\lim \Phi(x) = P(X = x)$ j  $= \Phi(x_{[j]}) - \lim_{x \to x_{[j]}} \Phi(x) = P(X = x_{[j]})$ .

# Provedení testu pro diskrétní i spojitý případ

Testová statistika:  $K = \sum_{i=1}^{n}$  $(n_i - np_i)^2$  $\sum$  - $\equiv$  $=$  $=$ r  $j=1$  np<sub>j</sub> 2 j  $\mathbf{H}$ np  $n_i$  – np  $K = \sum_{i=1}^{\infty} \frac{1}{n}$  m. Platí-li nulová hypotéza, pak  $K \approx \chi^2(r-1-p)$ , kde p je počet odhadovaných parametrů daného rozložení. (Např. pro normální rozložení p = 2, protože z dat odhadujeme střední hodnotu a rozptyl.) Nulovou hypotézu zamítáme na asymptotické hladině významnosti α, když testová statistika K $\geq \chi^2_{1-\alpha}(r-1-p)$ . Aproximace se považuje za vyhovující, když teoretické četnosti n $p_j \geq 5$ , j = 1, ..., r. Závažnost rozdílu mezi pozorovanými četnostmi a teoretickými četnostmi lze pro každý index j orientačně posoudit porovnáním vypočítaného sčítance  $(n_i - np_i)^2$ j 2 j  $\mathbf{u}$ Pj np  $n_i$  – np s hodnotou 3,84 (to je kvantil  $\chi^2$ 0,95 $(l)$ ). Jestliže některý sčítanec převýší tuto hodnotu, lze předpokládat, že odchylka od modelu se nachází právě v této oblasti hodnot.

χ<sup>2</sup> test dobré shody v MATLABu provádí funkce chi2gof.m

 ${\bf Příklad 2.:}$  Na hladině významnosti  $0.05$  ověřte  $\chi^2$  testem dobré shody, zda data z příkladu 1 pocházejí z rozložení Rs(0,1).

 $\check{\rm Re}$ še $\rm n$ í: Tabulku absolutních četností doplníme o pravděpodobnosti  $\rm p_j$ , teoretické četnosti n $\rm p_j$  a jednotlivé  $\lambda$ 

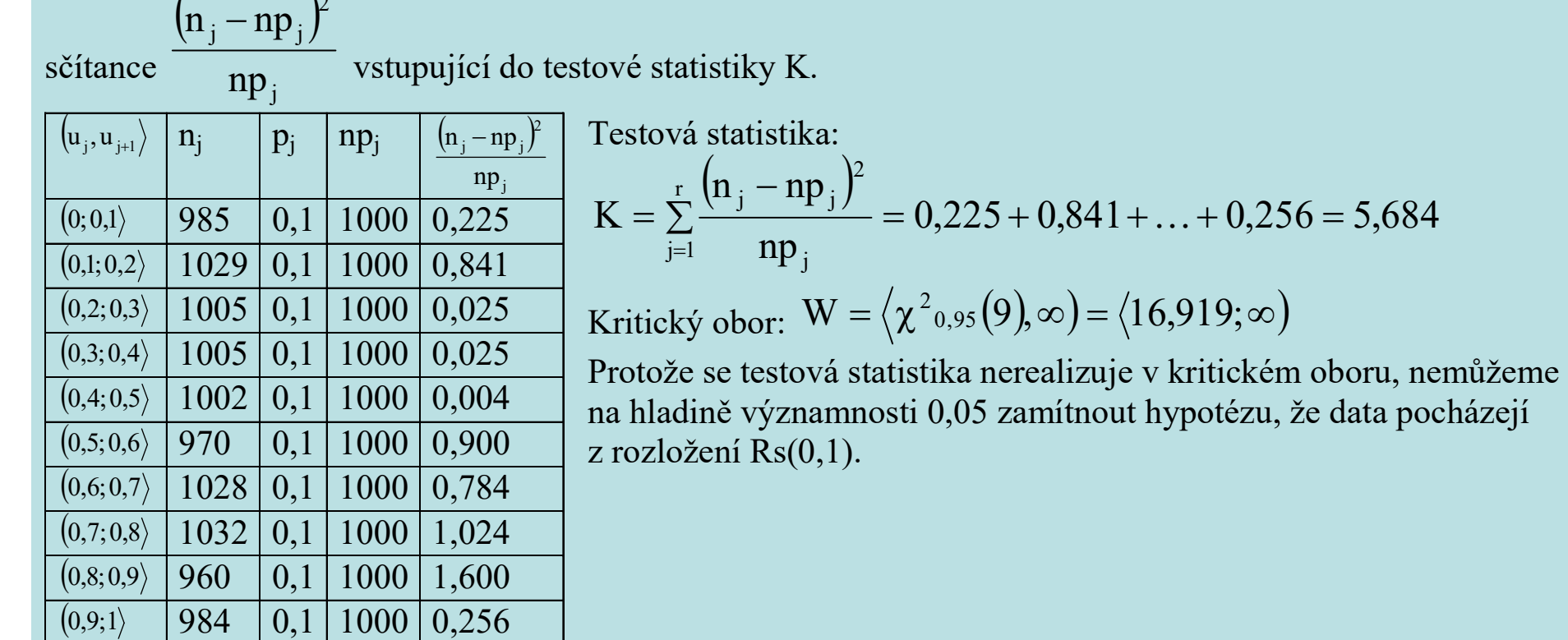

Testová statistika:  
\n
$$
K = \sum_{j=1}^{r} \frac{(n_j - np_j)^2}{np_j} = 0,225 + 0,841 + ... + 0,256 = 5,684
$$
\nKritický obor: W =  $\langle \chi^2_{0.95}(9), \infty \rangle = \langle 16,919; \infty \rangle$ 

zamítnout hypotézu, že data pocházejí

# Test dobré shody pro rozložení Rs(0,1) v MATLABu

Funkce chi2gof.m implicitně třídí data do 10 intervalů.  $[h,p] = chi2qof(realizace, 'cdf',@unifcdf)$ Vstupní parametry:

realizace … sloupcový vektor realizací

'cdf' ... parametr, který dává funkci na vědomí, že bude použita distribuční funkce nějakého rozložení

@unifcdf … označení distribuční funkce rovnoměrného spojitého rozložení Výstupní parametry:

h … nabývá hodnoty 0, když nulovou hypotézu nezamítáme na hladině významnosti 0,05 a hodnoty 1, když zamítáme na hladině významnosti 0,05

p … p-hodnota

## 2. Testy náhodnosti

Nechť x1, …, xn je posloupnost navzájem různých čísel generovaných ze spojitého rozložení (jsou-li dvě sousední hodnoty stejné, jednu vyškrtneme). Na hladině významnosti α testujeme nulovou hypotézu  $H_0$ : posloupnost je náhodná proti alternativě  $H_1$ : posloupnost není náhodná. **2. Testy hahodnosti**<br> **asymptoticky** 1...,  $x_n$  je posloupnost navzájem různých čásel generovaných ze spojitého rozložení (jsou-li dvě<br> **asymptoticky normální rozložení se střední rozložení se střední hodnotou hypotézu**<br> **10811**<br>
rovaných ze spojitého rozložení (jsou-li dvě<br>
aamnosti a testujeme nulovou hypotézu<br>
není náhodná.<br>
ané posloupnosti mění dostatečně rychle. Není<br>
z lokálních vlastností posloupnosti.<br>
u současně buď větší než x<sub></sub>

#### a) Test založený na bodech zvratu

Tento test zkoumá, zda kolísání hodnot podle velikosti se v dané posloupnosti mění dostatečně rychle. Není vhodný pro testování existence trendu, protože vychází pouze z lokálních vlastností posloupnosti.

Číslo x<sub>i</sub> se nazývá <del>bodem zvratu</del>, když obě sousední čísla jsou současně buď větší než x<sub>i</sub> nebo menší než x<sub>i</sub>,<br>tj. platí-li buď x<sub>i-1</sub> > x<sub>i</sub> < x<sub>i+1</sub> nebo x<sub>i-1</sub> < x<sub>i</sub> > x<sub>i+1</sub>. tj. platí-li buď  $x_{i-1} > x_i < x_{i+1}$  nebo  $x_{i-1} < x_i > x_{i+1}$ .<br>Konstrukce testové statistiky: i se v dané posloupnosti mění dostatečně rychle. Není<br>
i pouze z lokálních vlastností posloupnosti.<br>
isla jsou současně buď větší než x<sub>i</sub> nebo menší než x<sub>i</sub>,<br>
x<sub>1</sub>, ..., x<sub>n</sub>. Platí-li H<sub>0</sub>, pak statistika Y má<br>  $E(Y) = \frac$ 

Označme Y celkový počet bodů zvratu v posloupnosti  $x_1, ..., x_n$ . Platí-li  $H_0$ , pak statistika Y má

3  $2(n-2)$  $\mathrm{E}( \mathrm{Y})$  $\equiv$ 90  $D(Y) = \frac{16n - 29}{28}$  $=\frac{100 \times 20}{90}$ ,

 $Y - \frac{2(n-2)}{2}$ 

tedy standardizovaná statistika

90 tedy standardizovaná statistika<br>  $U = \frac{3}{\sqrt{\frac{16n - 29}{90}}} \approx N(0,1)$ <br>
Kritický obor:  $W = (-\infty, -u_{1-\alpha/2}) \cup \langle u_{1-\alpha/2}, \infty)$ 

Pokud  $U \in W$ , nulovou hypotézu zamítáme na asymptotické hladině významnosti  $\alpha$ .

 $16n - 29$ 

 $\equiv$ 

 $U = \frac{3}{\sqrt{3}} \approx$ 

 $\overline{\phantom{0}}$ 

Příklad 3: Bylo vygenerováno 28 pseudonáhodných čísel z Rs(0,1):

0,39 0,94 0,17 0,16 0,80 0,63 0,59 0,92 0,16 0,51 0,39 0,16 0,67 0,03 0,67 0,73 0,67 0,80 0,27 0,75 0,58 0,86 0,49 0,43 0,86 0,08 0,66 0,60

Pomocí testu založeného na bodech zvratu ověřte na hladině významnosti 0,05 hypotézu, že tato posloupnost je náhodná.

Řešení:

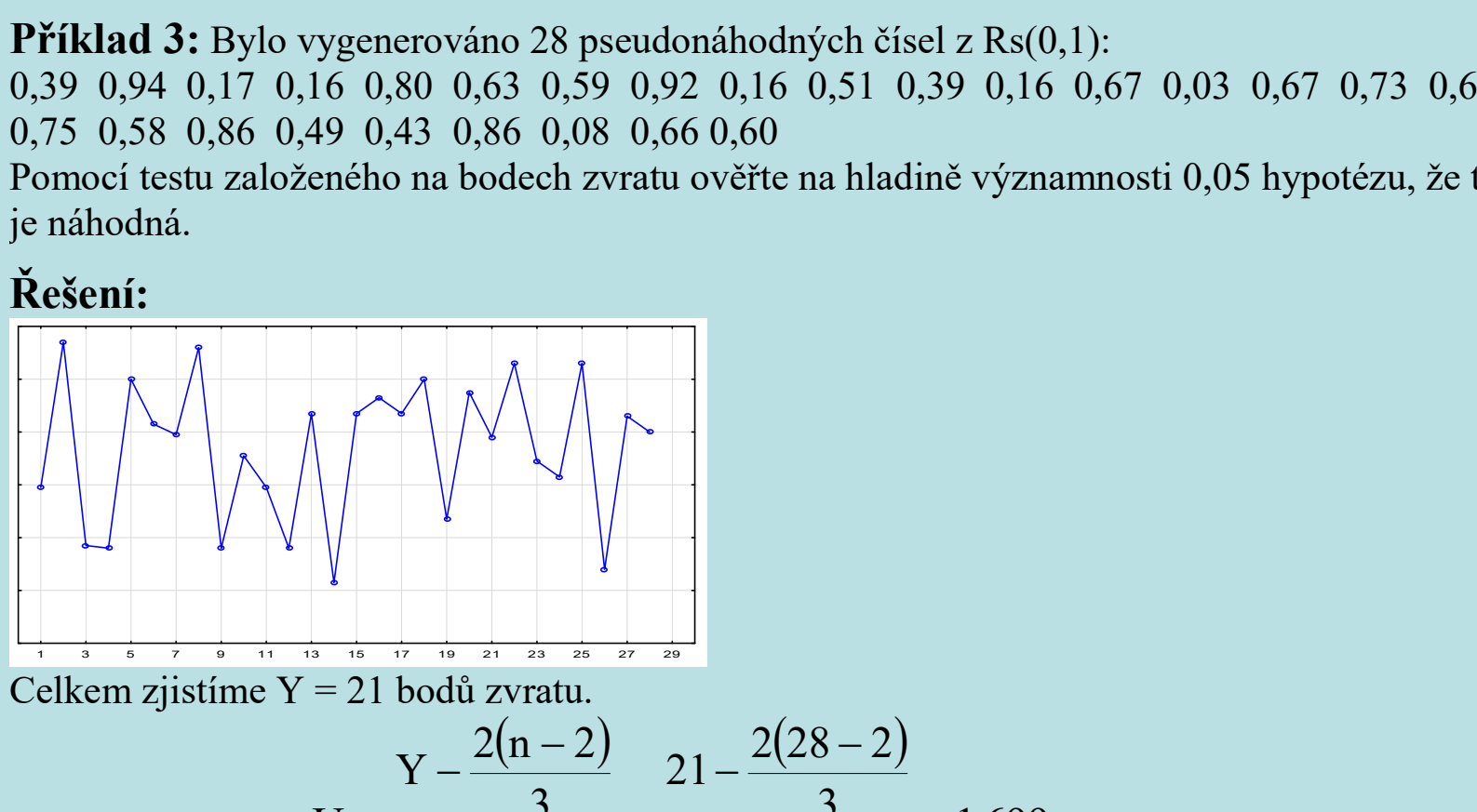

Testová statistika: 
$$
U = \frac{Y - \frac{2(n-2)}{3}}{\sqrt{\frac{16n-29}{90}}} = \frac{21 - \frac{2(28-2)}{3}}{\sqrt{\frac{16 \cdot 28 - 29}{90}}} = 1,699
$$
  
Kritický obor:  $W = (-\infty, -u_{0.975}) \cup (u_{0.975}, \infty) = (-\infty, -1,96) \cup (1,96, \infty)$ .  
Protože testová statistika s nerealizuje v kritickém oboru, nelze na hladině významnosti 0,05 zamítnout

hypotézu, že daná posloupnost je náhodná.

### Výpočet v MATLABu:

```
Test založený na bodech zvratu je prováděn pomocí funkce body_zvratu.m: 
function [H, P, U]=body zvratu(x, \text{alfa})% funkce testuje nahodnost posloupnosti pomoci bodu zvratu 
% synatxe: [H,P,U]=body zvratu(x,alfa)% vystupni parametry: 
% H ... vysledek testu: 1 ... H0 zamitame, 0 ... H0 ... nezamitame 
% P ... vypocitana p-hodnota 
% U ... realizace testove statistiky 
% vstupni parametry: 
% x ... sloupcovy vektor hodnot testovane posloupnosti
% alfa ... hladina vyznamnosti 
n=size(x,1);Y=0:
for i=2:n-1if ((x(i) > x(i-1))\&(x(i) > x(i+1)))(((x(i) < x(i-1))\&(x(i) < x(i+1)))Y=Y+1; end 
end; 
U=(Y-(2*n-4)/3)/sqrt((16*n-29)/90);P=2*min(normcdf(U,0,1),1-normcdf(U,0,1));if P \leq alfa
  H=1;
end 
if P>alfa 
  H=0:
end
```
Použijeme-li tuto funkci na data z příkladu 3, dostaneme výsledky:

```
[H,P,U]=body_zvratu(x,alfa)
```
 $H =$  0  $P =$  0.0893  $U =$ 1.6994

Protože p-hodnota je 0,0893, nemůžeme na hladině významnosti 0,05 zamítnout hypotézu o náhodnosti dané posloupnosti.

#### b) Test znamének diferencí

Tento test zkoumá, zda posloupnost neobsahuje dlouhé řady čísel jdoucích za sebou vzestupně nebo sestupně. Používá se k ověření existence trendu.

Test je založen na počtu kladných 1. diferencí dané posloupnosti, tj. na počtu bodů růstu. Číslo x<sub>i</sub> se nazývá bodem růstu, když  $x_i < x_{i+1}$ .

Konstrukce testové statistiky: Označme Y celkový počet bodů růstu v posloupnosti  $x_1, ..., x_n$ .<br>Platí-li H<sub>0</sub>, pak statistika Y má asymptoticky normální rozložení se střední hodnotou

b) Test znamének diferencí  
Tento test zkoumá, zda posloupnost neobsahuje dlouhé řady čísel jdoucích za sebou vzestupně nebo  
sestupně. Používá se k ověření existence trendu.  
Test je založen na počtu kladných 1. diferencí dané posloupnosti, tj. na počtu bodů růstu. Číslo x<sub>i</sub> se nazývá  
bodem růstu, když x<sub>i</sub> < x<sub>i+1</sub>.  
Konstrukce testové statistiky: Označme Y celkový počet bodů růstu v posloupnosti x<sub>1</sub>, ..., x<sub>n</sub>.  
Platí-li H<sub>0</sub>, pak statistika Y má asymptoticky normální rozložení se střední hodnotou  

$$
E(Y) = \frac{n-1}{2} \text{ a rozptylem } D(Y) = \frac{n+1}{12}, \text{ tedy standardizovaná statistika} \qquad U = \frac{Y - \frac{n-1}{2}}{\sqrt{\frac{n+1}{12}}} \approx N(0,1)
$$
  
Kritický obor: W =  $(-\infty, -u_{1-\alpha/2}) \cup \langle u_{1-\alpha/2}, \infty)$ 

Pokud  $U \in W$ , nulovou hypotézu zamítáme na asymptotické hladině významnosti  $\alpha$ .

Příklad 4.: Na hladině významnosti 0,05 testujte pomocí testu znamének diferencí hypotézu, že data z příkladu 3 jsou náhodná.

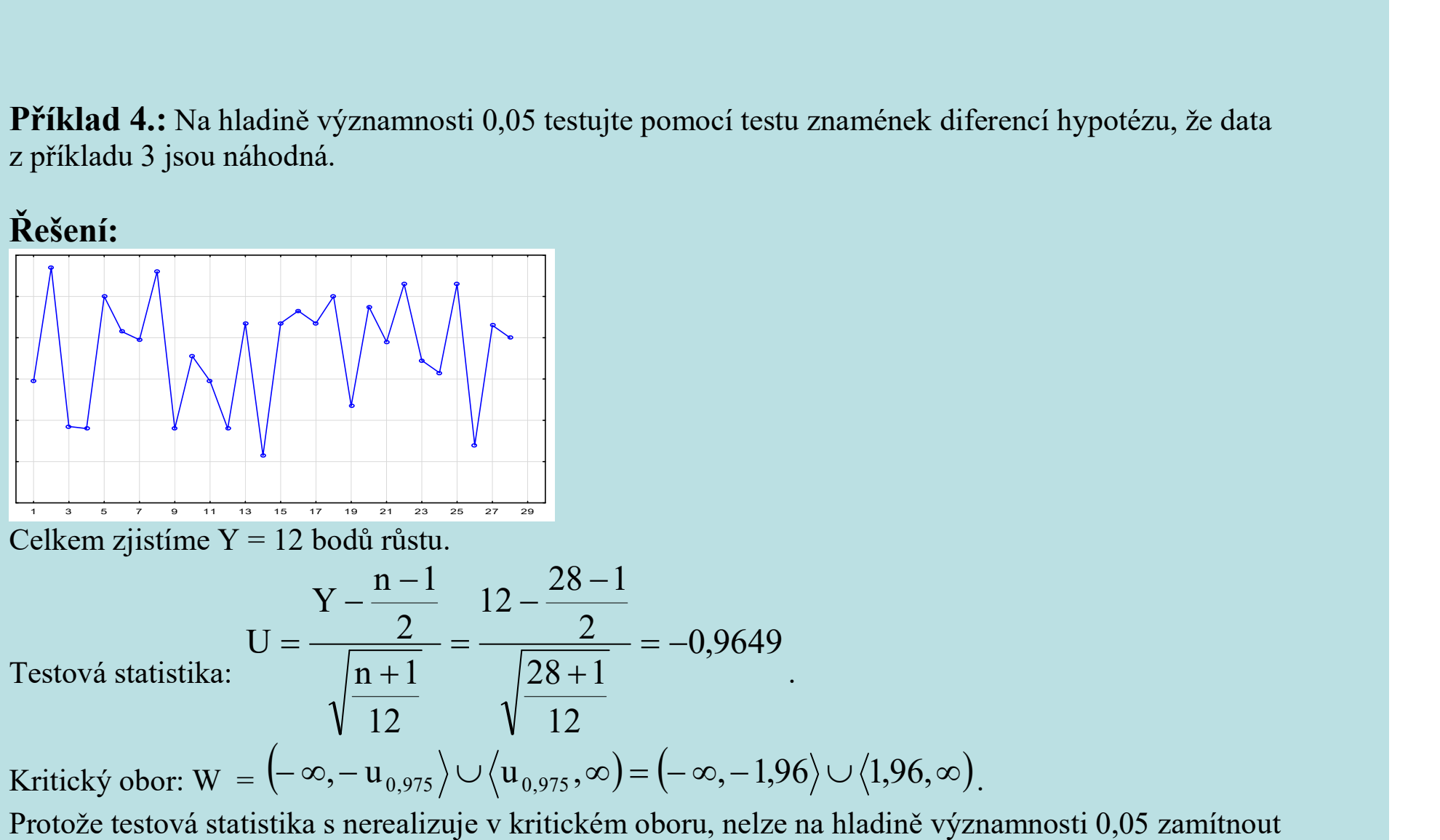

hypotézu, že daná posloupnost je náhodná.

### Výpočet v MATLABu:

```
Test znamének diferencí je prováděn pomocí funkce znamenka_diferenci.m: 
function [H,P,U]=znamenka diferenci(x, \text{alfa})% funkce testuje nahodnost posloupnosti pomoci znamenek diferenci 
% synatxe: [H.P,U]=znamenka diferenci(x, \text{a} | \text{fa})% vystupni parametry: 
% H ... vysledek testu: 1 ... H0 zamitame, 0 ... H0 ... nezamitame 
% P ... vypocitana p-hodnota 
% U ... realizace testove statistiky
% vstupni parametry: 
% x ... sloupcovy vektor hodnot testovane posloupnosti 
% alfa ... hladina vyznamnosti 
n = size(x,1);Y=0:
for i=1 :n-1
  if x(i) \leq x(i+1)Y = Y + 1;
   end 
end; 
U=(Y-(n-1)/2)/sqrt((n+1)/12);P=2*min(normcdf(U,0,1),1-normcdf(U,0,1));if P \leq aH=1:
end 
if P>alfa 
  H=0;
end
```
Použijeme-li tuto funkci na data z příkladu 3, dostaneme výsledky:

```
[H,P,U]=znamenka_diferenci(x,alfa) 
H = 0 
P = 0.3346 
U = -0.9649
```
Protože p-hodnota je 0,3346, nemůžeme na hladině významnosti 0,05 zamítnout hypotézu o náhodnosti dané posloupnosti.

#### c) Test založený na Spearmanově koeficientu

Tento test zkoumá, zda velikost generované hodnoty nezávisí na pořadí, v němž bylo číslo generováno (např. zda na počátku generované posloupnosti nejsou soustředěny nízké hodnoty a na konci vysoké).

Na základě generované posloupnosti  $x_1, ..., x_n$  utvoříme dvojice  $(1, x_1), ..., (n, x_n)$ . Předpokládáme, že tyto dvojice pocházejí z dvourozměrného rozložení s teoretickým Spearmanovým koeficientem pořadové korelace ρ<sub>S</sub>.<br>Na hladině významnosti α testujeme nulovou hypotézu H<sub>0</sub>: ρ<sub>S</sub> = 0 proti H<sub>1</sub>: ρ<sub>S</sub> ≠ 0.

Označme R<sub>i</sub> pořadí hodnoty x<sub>i</sub> v dané posloupnosti. Vypočteme Spearmanův koeficient pořadové korelace:

zkoumá, zda velikost generované hodnoty nezávisí na pořadí, v němž<br>átku generované posloupnosti nejsou soustředěny nízké hodnoty a na<br>
é generované posloupnosti x<sub>1</sub>, ..., x<sub>n</sub> utvoříme dvojice (1, x<sub>1</sub>), ..., (n, x<br>
cház  $\equiv$  $= 1 =$ [ n  $i = 1$  $\sum_{s=1}^{6} = 1 - \frac{6}{n(n^2-1)} \sum_{i=1}^{n} (i - R_i)^2$  $n(n^2-1)$ 6  $r_s = 1 - \frac{6}{n(n^2-1)} \sum_{i=1}^{n} (i - R_i)^2$ . Nulovou hypotézu zamítáme na hladině významnosti α ve prospěch alternativy, když  $|r_S| \ge r_{S,1-\alpha/2}(n)$ , kde  $r_{S,1-\alpha/2}(n)$  je kritická hodnota, kterou pro  $\alpha = 0.05$  a n ≤ 30 najdeme v tabulkách.

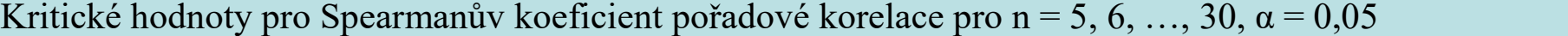

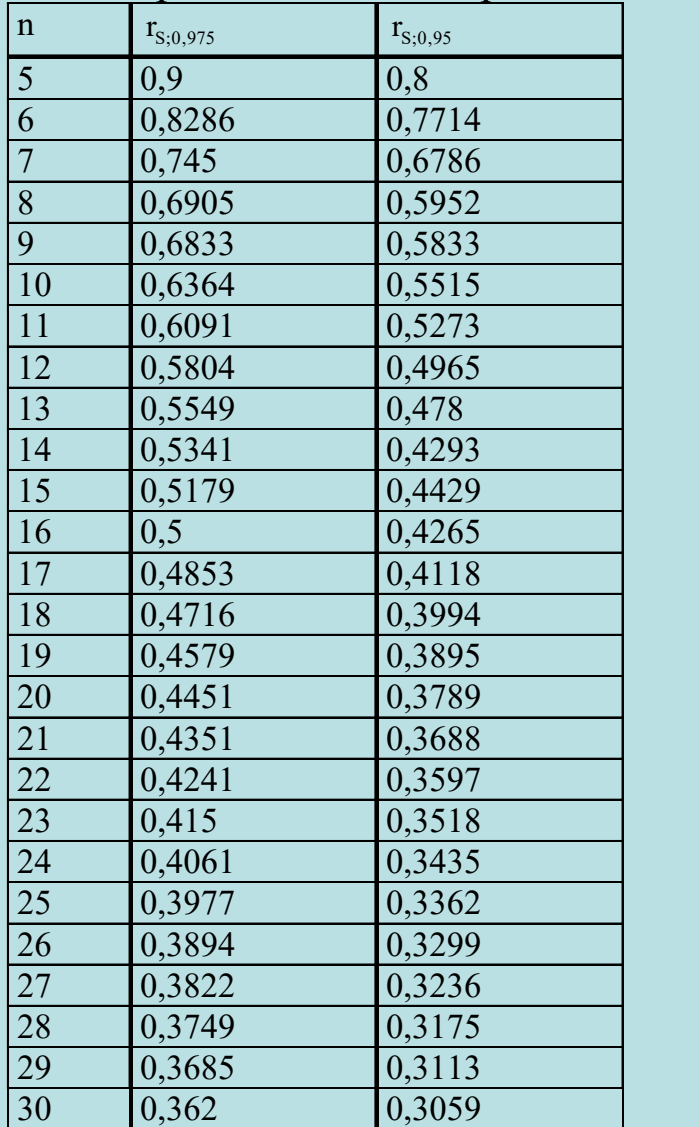

Příklad 5: Pro data z příkladu 3 testujte na hladině významnosti 0,05 hypotézu, že velikost generované hodnoty nezávisí na pořadí. Výpočet proveďte pomocí MATLABu.

Řešení: Ve statistickém toolboxu MATLABu je implementována funkce tiedrank(x), která pro daný vektor x poskytne vektor pořadí, přičemž pro skupinky stejných hodnot spočítá průměrné pořadí. Postup výpočtu: Do proměnné x vložíme dané hodnoty. Utvoříme vektor y=[1:28]'; Pomocí funkce tiedrank zjistíme vektor pořadí:  $R$ =tiedrank $(x)$ ; Pomocí funkce corrcoef spočteme koeficient korelace a odpovídající p-hodnotu: [rs,p]=corrcoef(y,R) Dostaneme

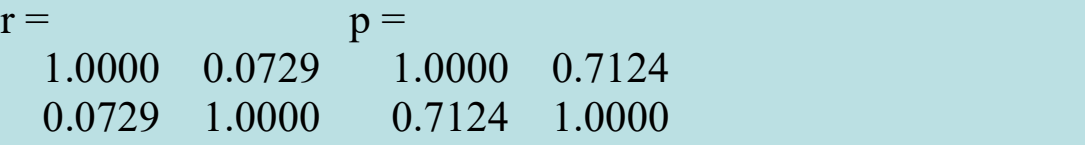

Velikost Spearmanova koeficientu (rs = 0,0729) svědčí o velmi slabé přímé pořadové závislosti, která je na hladině 0,05 nevýznamná (p = 0,7124).

#### Asymptotické varianty testu

 $n > 20$ :

lze použít testovou statistiku  $\frac{10}{1}$   $\frac{2}{1}$ S S 0  $1 - r_0$  $r_s \sqrt{n-2}$  $T_{0}$  $\equiv$  $\overline{\phantom{0}}$  $=\frac{r_S v \ln 2}{\sqrt{1-r^2}}$ , která se v případě platnosti nulové hypotézy asymptoticky

řídí rozložením t(n-2).

Kritický obor: 
$$
W = (-\infty, -t_{1-\alpha/2}(n-2)) \cup (t_{1-\alpha/2}(n-2), \infty)
$$

Hypotézu, že velikost generovaných hodnot nezávisí na pořadí, zamítáme na asymptotické hladině významnosti α, když  $t_0 \in W$ .

 $n > 30$ :

lze použít testovou statistiku  $r_{\rm s}$   $\sqrt{$ n $-1}$  . Platí-li  $\rm H_{0}$ , pak  $\rm\,r_{s}$   $\sqrt{$ n $-1}$   $\approx$   $\rm N(0,\,1)$ . Nulovou hypotézu tedy zamítáme na asymptotické hladině významnosti α ve prospěch alternativy, když

$$
r_{S}\sqrt{n-1} \in (-\infty, -u_{1-\alpha/2}) \cup (u_{1-\alpha/2}, \infty).
$$

## 3. Testy nezávislosti

### a) Test založený na koeficientu autokorelace

Tímto testem ověřujeme, zda existuje lineární závislost mezi sousedními nebo i vzdálenějšími členy posloupnosti  $x_1, ..., x_n$ .<br>Pro k < n je výběrový koeficient autokorelace k-tého řádu r<sub>k</sub> definován jako výběrový Pearsonův koeficient

korelace dvojic  $(x_1, x_{k+1}), ..., (x_{n-k}, x_n)$ , o nichž předpokládáme, že pocházejí z dvourozměrného rozložení s koeficientem korelace  $\rho_k$ .<br>Je-li k = 1, počítá se koeficient korelace mezi sousedními členy generované posloupnosti. Není vhodné

počítat koeficienty autokorelace pro  $k > n/4$ .

Posloupnost koeficientů autokorelace  $r_1, r_2, \ldots$  se nazývá korelogram.

Na hladině významnosti α testujeme nulovou hypotézu H<sub>0</sub>:  $\rho_k = 0$  proti H<sub>1</sub>:  $\rho_k \neq 0$ .

Testová statistika  $T_0 = r_k \sqrt{n-k}$  se v případě platnosti nulové hypotézy asymptoticky řídí rozložením N(0,1). Kritický obor:  $W = (-\infty, -u_{1-\alpha/2}) \cup \langle u_{1-\alpha/2}, \infty)$ 

Pokud  $T_0$   $\in$  W, nulovou hypotézu zamítáme na asymptotické hladině významnosti α, tedy hodnoty generované posloupnosti po k členech nelze považovat za lineárně nezávislé.

Příklad 6: Pro data z příkladu 3 testujte na hladině významnosti 0,05 hypotézu, že mezi nimi neexistuje autokorelace 1. až 7. řádu.

# Řešení:

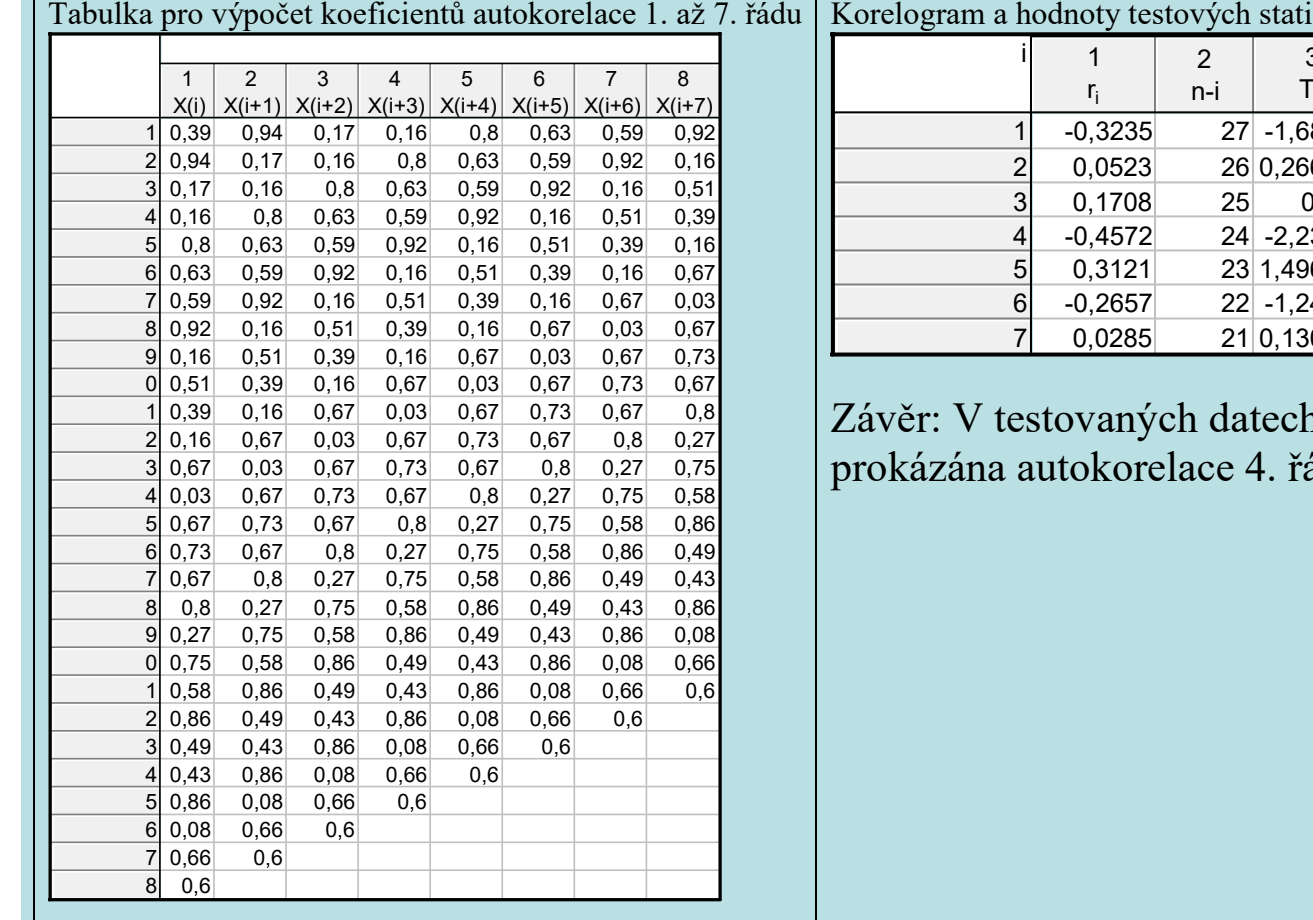

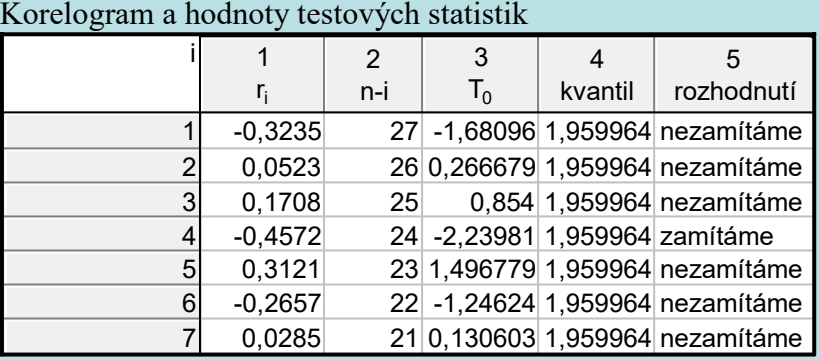

n byla na hladině významnosti  $0,\!05$ ádu.

### b) Cochranův test

Na hladině významnosti α testujeme nulovou hypotézu H<sub>0</sub>:  $\rho_1 = \rho_2 = ... \rho_k = 0$  (tj. všechny koeficienty autokorelace až do řádu k jsou nulové) proti alternativě  $H_1: \rho_i \neq 0$  pro aspoň jeden index i.

Testová statistika:

$$
Q=n\overset{k}{\underset{i=1}{\sum}}\,r_{i}^{\;2}
$$

Platí-li nulová hypotéza, Q se asymptoticky řídí rozložením  $\chi^2(k)$ .

H<sub>0</sub> tedy zamítáme na asymptotické hladině významnosti α, když Q  $\geq \chi^2_{1-\alpha}(k)$ .

Cochranův test má význam zvláště v případě, kdy jeden z autokorelačních koeficientů je významný (přitom může být významný pouze nahodile) a ostatní významné nejsou.

Příklad 7: Pro data z příkladu 3 proveďte na hladině významnosti 0,05 Cochranův test. Řešení: Připomeňme, že koeficienty autokorelace byly

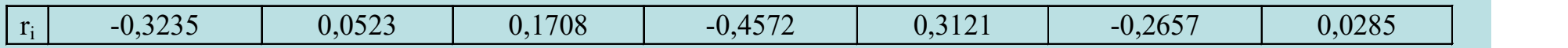

Po dosazení do vzorce pro testovou statistiku dostaneme Q = 14,4034. Odpovídající kvantil:  $\chi^2_{1-\alpha}(k) = \chi^2_{0.95}(7) = 14,067.$ Protože  $Q \ge 14,067$ ,  $H_0$  zamítáme na asymptotické hladině významnosti 0,05.

#### Výpočet v MATLABu:

```
Cochranův test je prováděn pomocí funkce Cochran.m: 
function [Q,chi,h,p] = Cochran(x,rad,alpha)% funkce provadi Cochranuv test autokorelace 
% vstupni parametry: x - vektor realizaci 
% rad - nejvyssi rad autokorelace 
% alpha - hladina vyznamnosti 
% vystupni parametry: 
% Q - hodnota testove statistiky 
% chi - kriticka hodnota 
% h zamitnuti (1)/nezamitnuti (0) nulove hypotezy 
% p-hodnota testu 
n=size(x,1);if rad>n/4 
   error('Rad autokorelace je prilis velky') 
end; 
O=0;
for i=1:rad
  [r,p] = \text{correct}(x(1:n-i),x(i+1:n));Q = Q + r(1,2)^2;end; 
Q=n*Q;chi=chi2inv((1-alpha),rad); 
if Q<chi 
 h=0:
else 
  h=1;
end; 
p=1-chi2cdf(Q,rad);
```